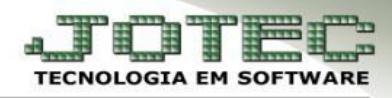

## **AGLUTINADOR X CONTA CONTÁBIL**

**Objetivo:** Mostrar a relação dos Códigos Aglutinadores X Conta Contábil.

## *Acesse: Contabilidade* **>** *Relatório* **>** *Aglutinador x Conta Contábil:*

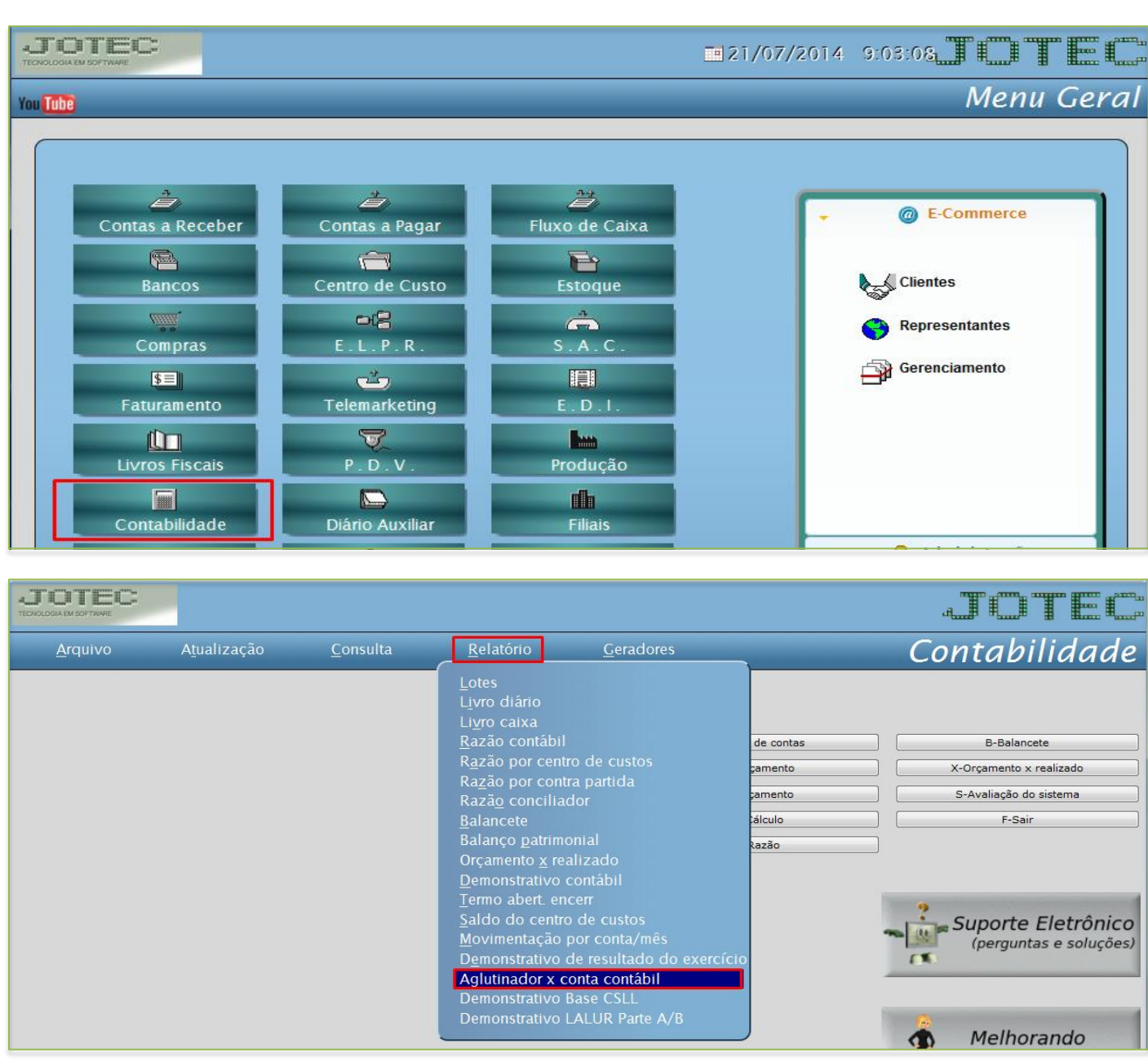

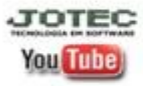

www.jotec.com.br Telefones Suporte: (11) 2123.6060 / 6047 www.youtube.com/jotecsistemaweb Av. Paulista, 2444 - 2° andar - São Paulo/SP

## Aparecerá a seguinte tela:

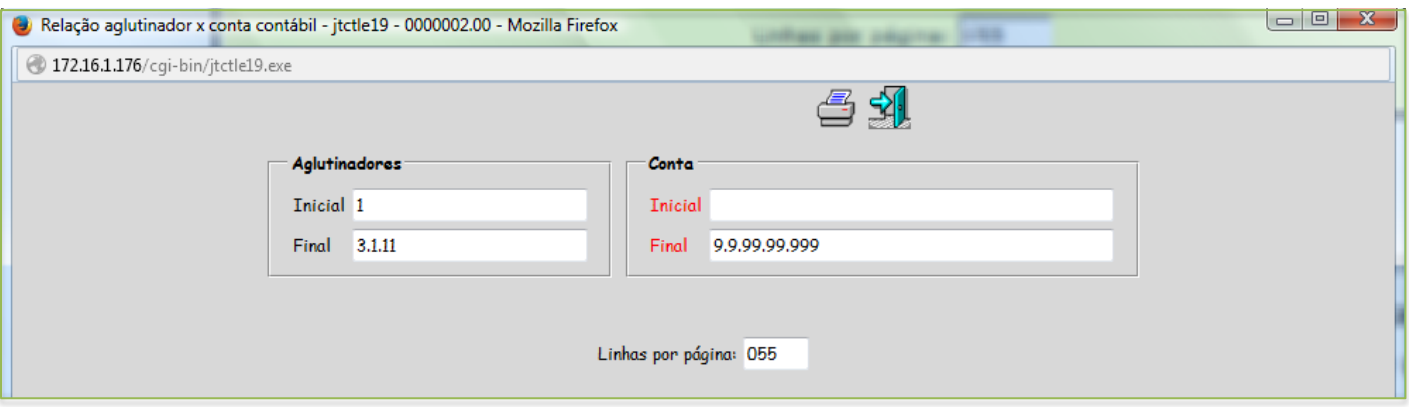

 Para gerar o relatório é necessário informar o *código aglutinador inicial e final*, referente à *conta contábil*. Se for preciso gerar de todas as contas *não* é preciso informar conta, porém se for gerar de determinadas contas é necessário informar uma *conta inicial* e *final*. Após preencher os campos necessários basta no *ícone da impressora* no topo da tela.

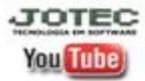